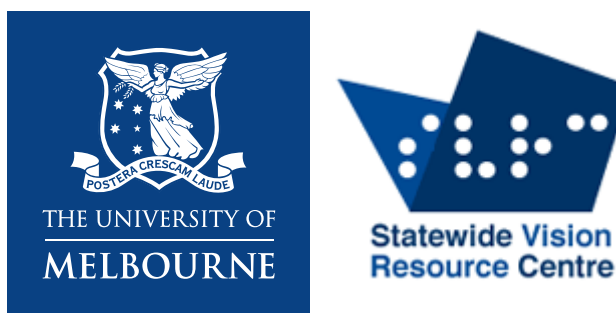

# **Teaching students with vision impairment in a digital world**

**Emily White**

**Melbourne Graduate School of Education/ Statewide Vision Resource Centre**

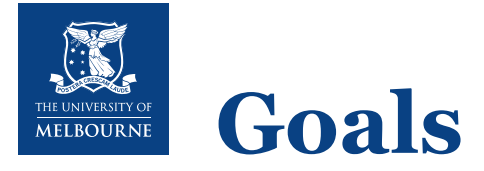

- Learn what *vision impairment* means
- Challenges for students with vision impairment in accessing visual and digital information
- How common and specialist technology can help
- How you can help students with vision impairment to use technology
- Where you can find more information
- Some time for questions at the end

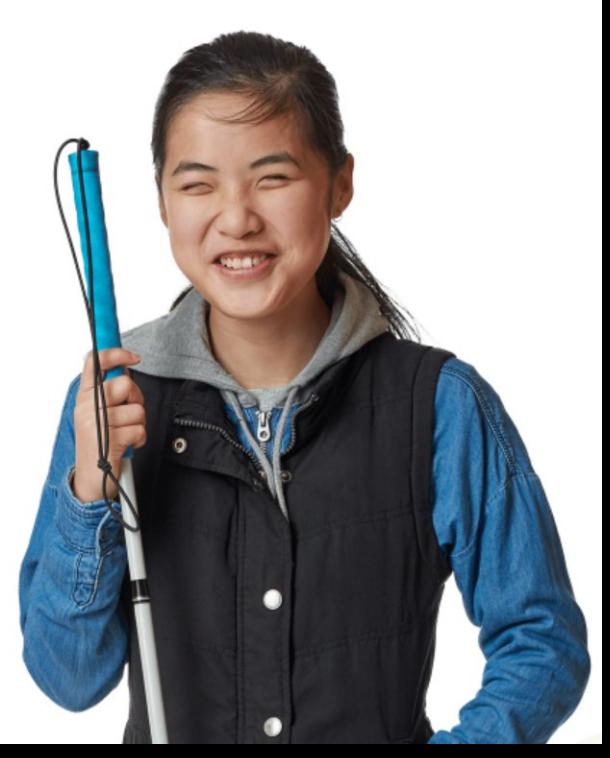

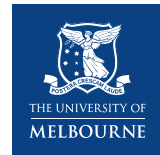

# **Vision impairment in children**

- Partially sighted (low vision) =  $\leq 6/18$  &/or  $\leq 20^{\circ}$
- Blindness:  $\leq 6/60$  &/or  $\leq 10^{\circ}$
- Total blindness = cannot see any light
- Very rare (~0.005% of children); total blindness is even rarer
- Usually happens with other disabilities/ conditions
- Can happen before or after birth
- May stay the same, get better, or get worse as they get older
- Vision conditions, like albinism, can present very differently (mild –> severe)

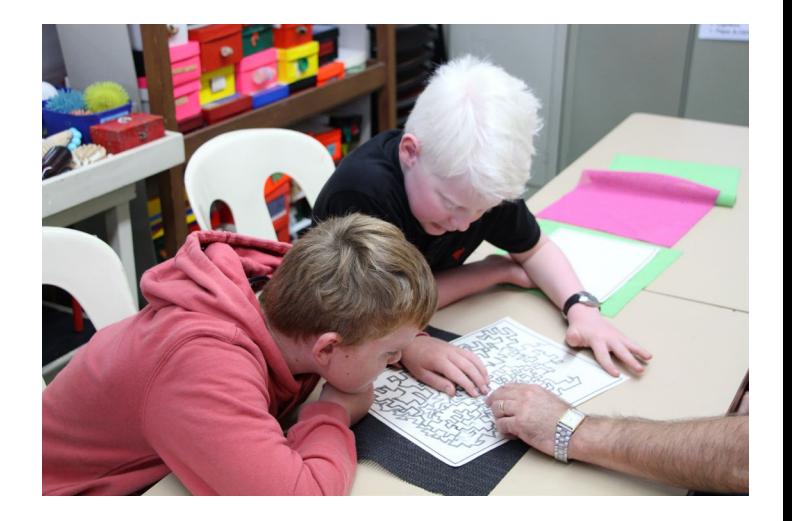

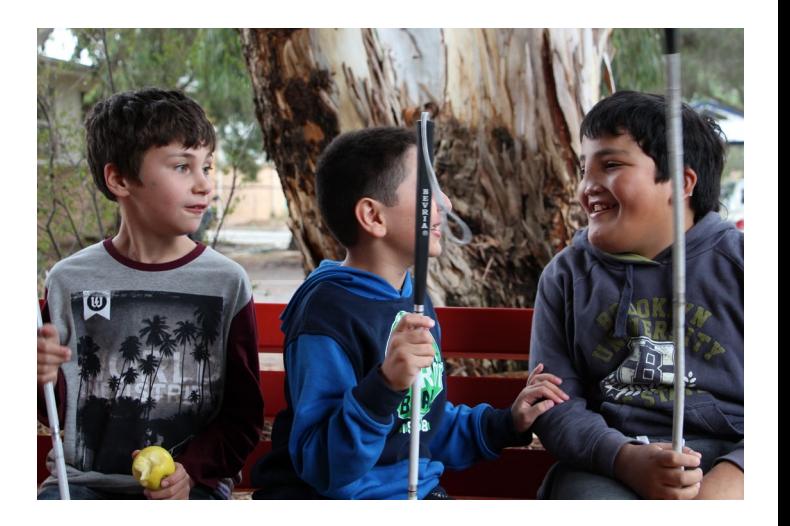

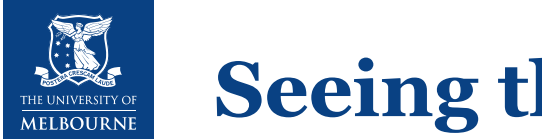

### **Seeing the world through technology**

What are the challenges for students with vision impairment in:

Accessing information?

Accessing learning?

Participating in the world?

How can technology help them to access:

Information?

Learning?

Participation?

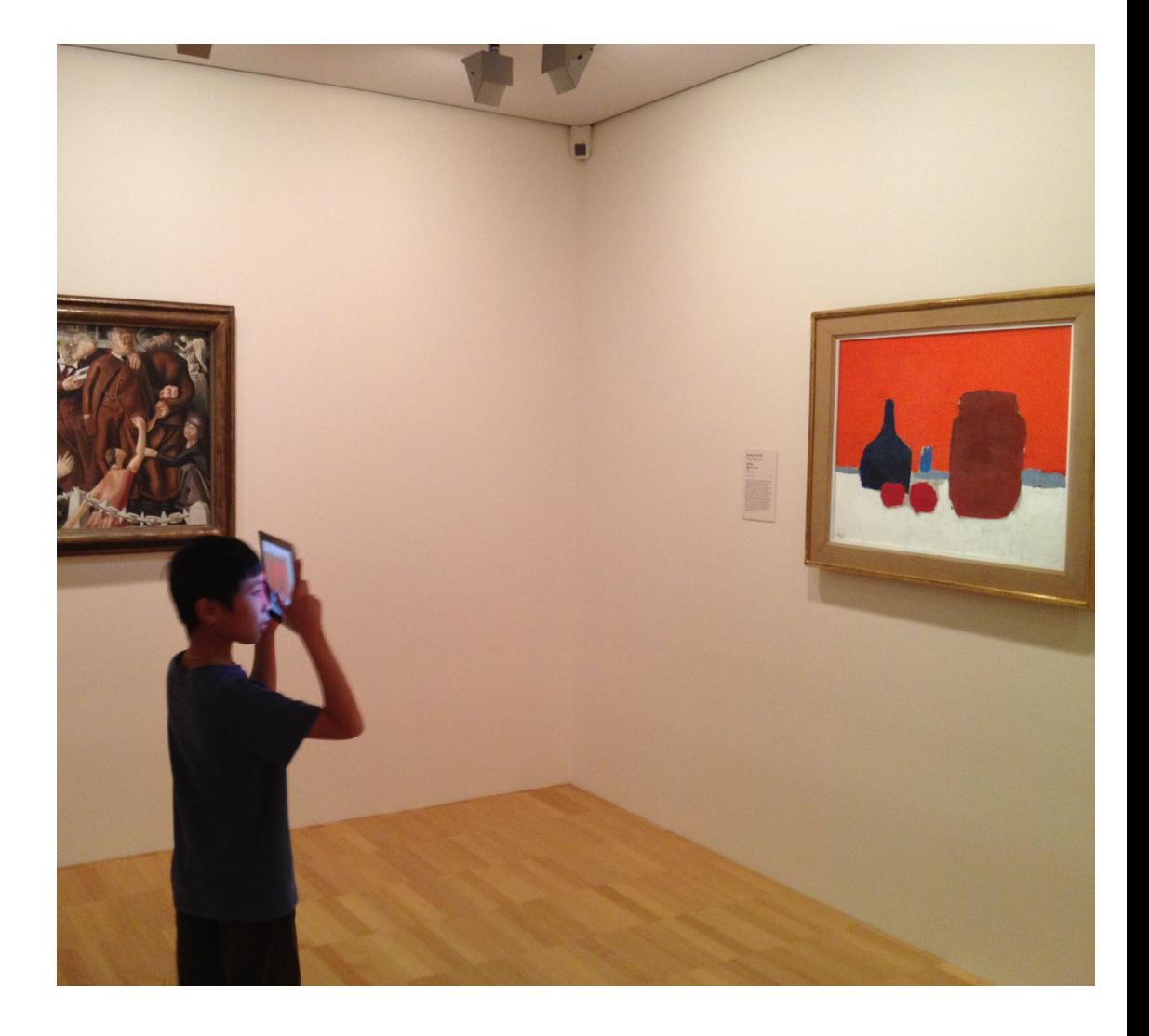

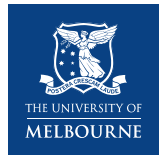

# **Thinking about the student first**

- Tasks
- **Skills**
- Preferences and needs
- Social and emotional impact of vision impairment and technology use:
	- Is the technology 'cool'?
	- Does it make the student even more different?
	- Is the student happy to be different?

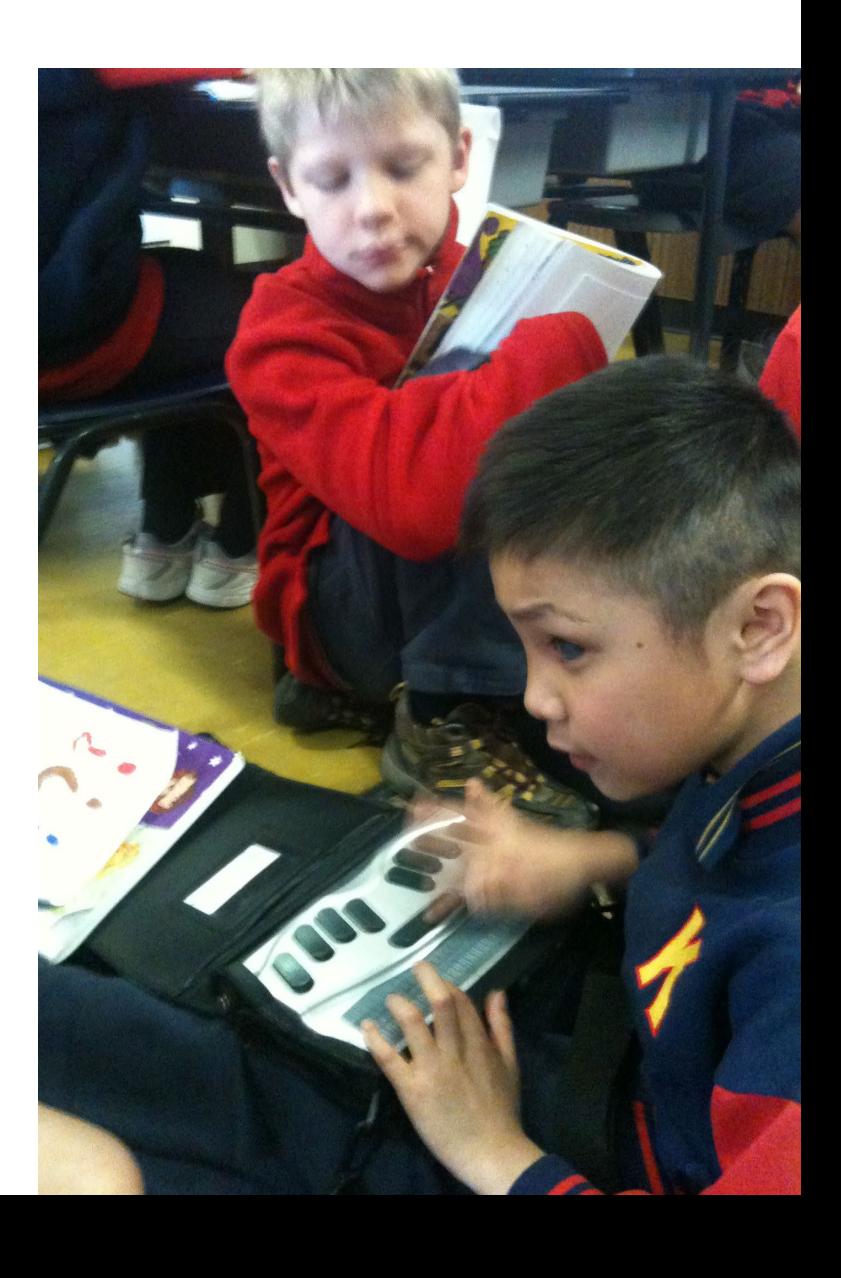

# **Accessing and writing print and e-text**

What is print? What is e-text?

Considerations:

- Learning media (braille, audio, large print, a combination)
- Short-term vs. long-term needs
- Learning to read vs. reading to learn
- What kind of text is it?
- Can the student keep up with classmates?

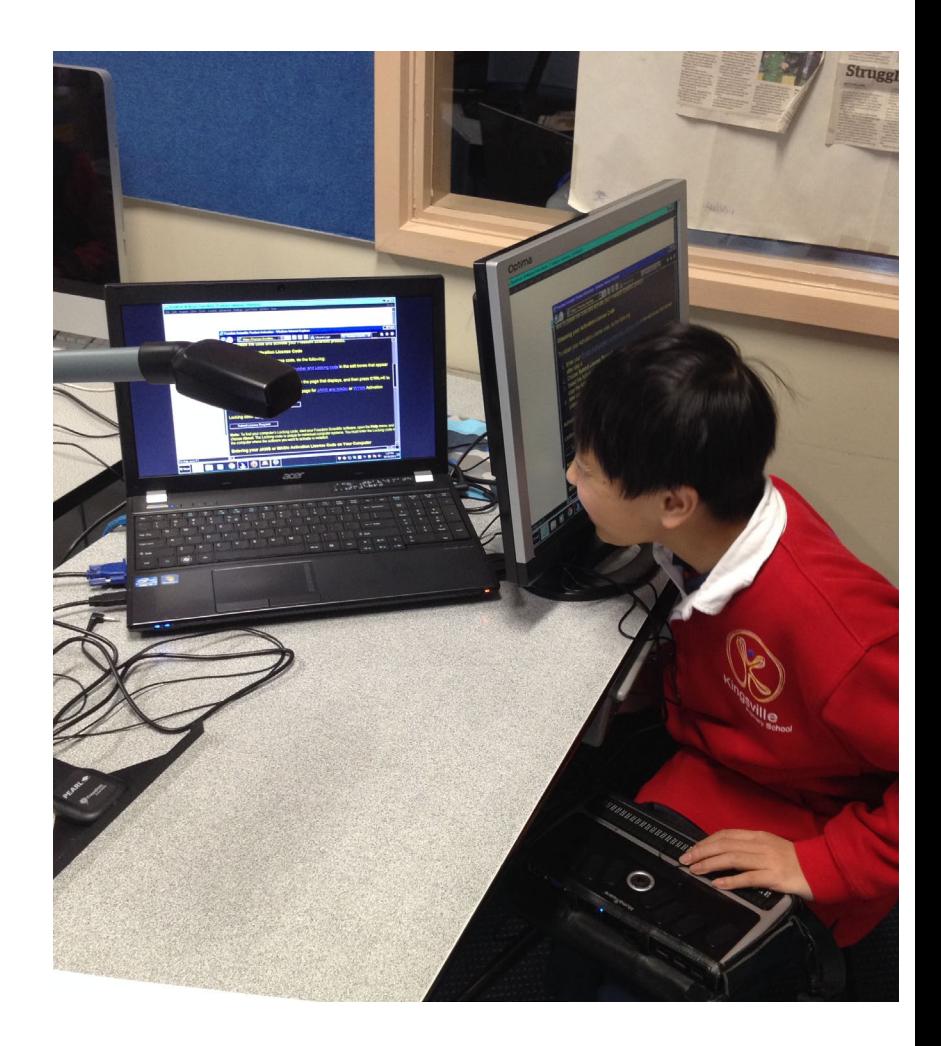

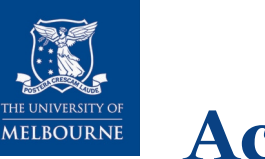

### **Accessing print and e-text**

#### **Convert to e-text and access (braille, audio, large print):**

- PEARL scanning camera with Optical Character Recognition (OCR) software
- Some electronic magnifiers with OCR
- Prizmo Go app (OCR)
- KNFB Reader app (OCR)

#### **Access:**

- Electronic braille device with visual display
- Apps (iBooks, VoiceDream, Dolphin Easy Reader)
- DAISY players and software
- Electronic magnifiers

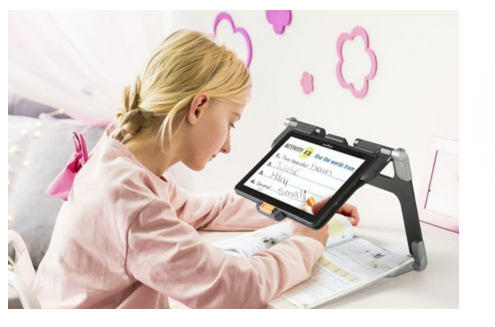

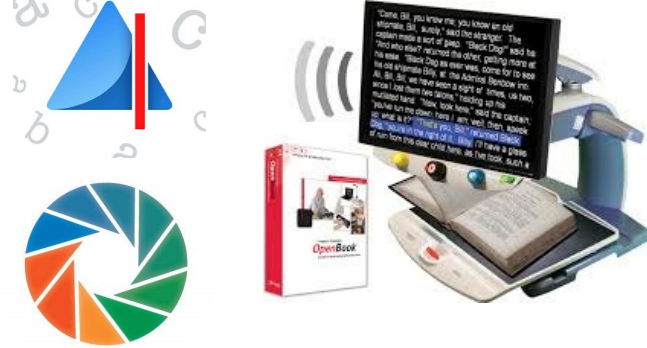

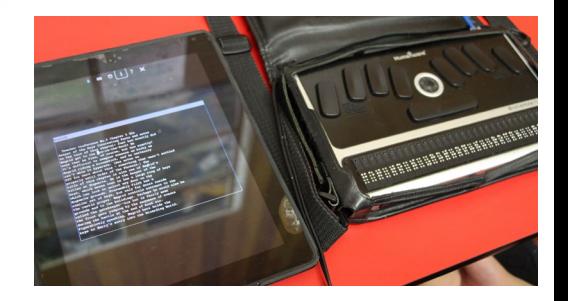

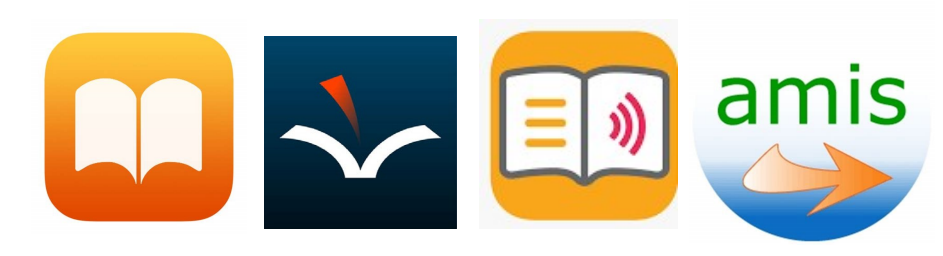

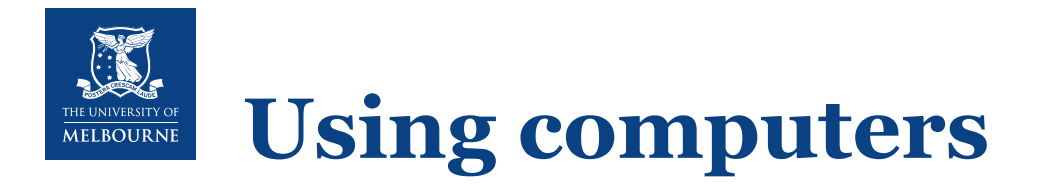

Macs and Window PCs have in-built accessibility:

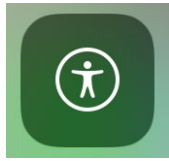

Ease of Access Narrator, magnifier, high contrast

Other software to magnify and/or change text into speech, and to use a computer without a mouse includes:

Glassbrick screen magnification software

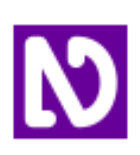

NVDA text-to-speech software

Connect to technology like braille displays or cameras:

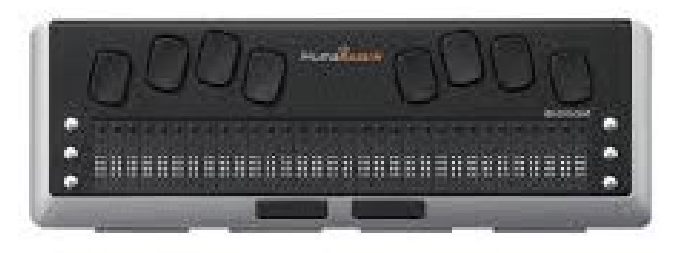

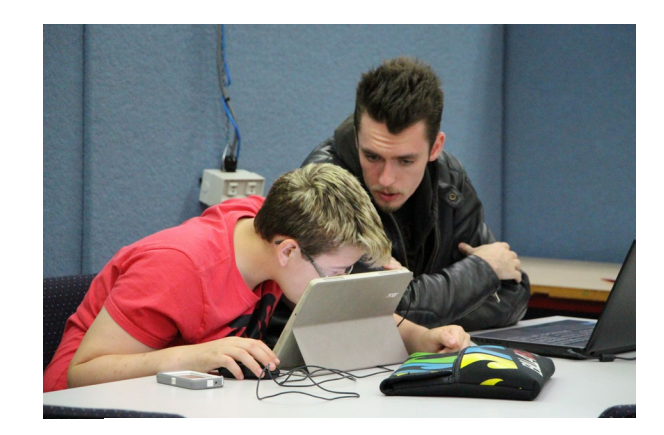

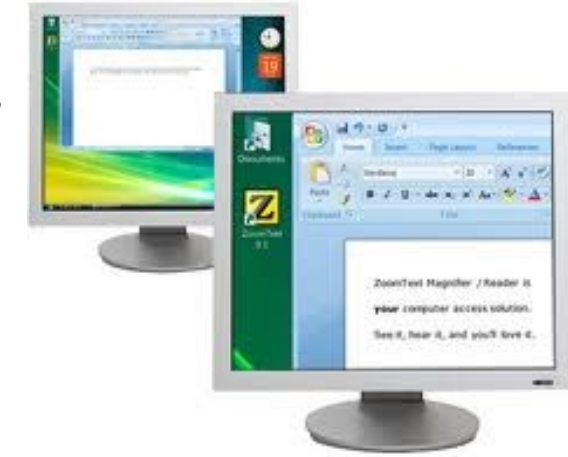

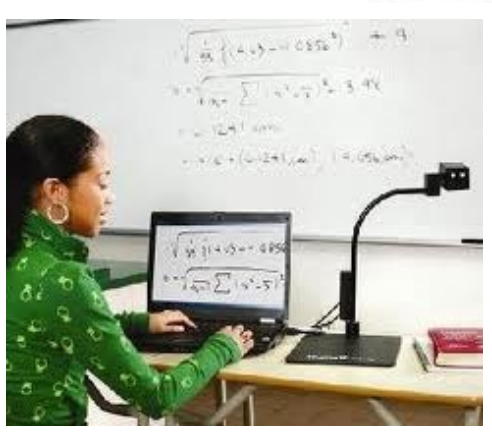

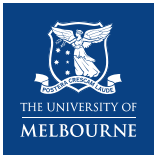

# **Using tablets**

- Common, 'cool' technology that can be very accessible (iPads are best)
- Access some of the same apps and social networks as classmates (Google Classroom, WhatsApp)
- Specific apps for:
	- Accessing print and e-text
	- Location and navigation
	- Accessible games
	- Vision impairment services
- Connect to technology like braille displays and cameras
- Use with a Bluetooth keyboard

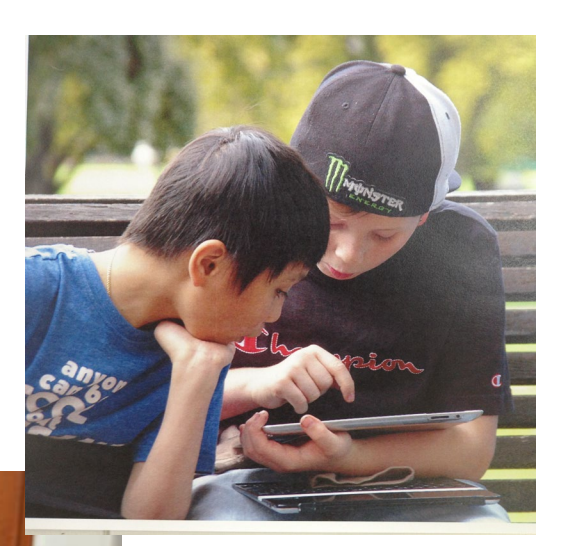

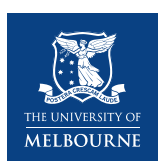

#### **Supporting students with vision impairment to use technology**

- Learn the basics
- Model problem-solving
- Make it normal, make it fun
- Involve the whole class: accessibility and inclusion is everyone's business
- Sit. On. Your. Hands. (Use your words!)
- Let the student be the star

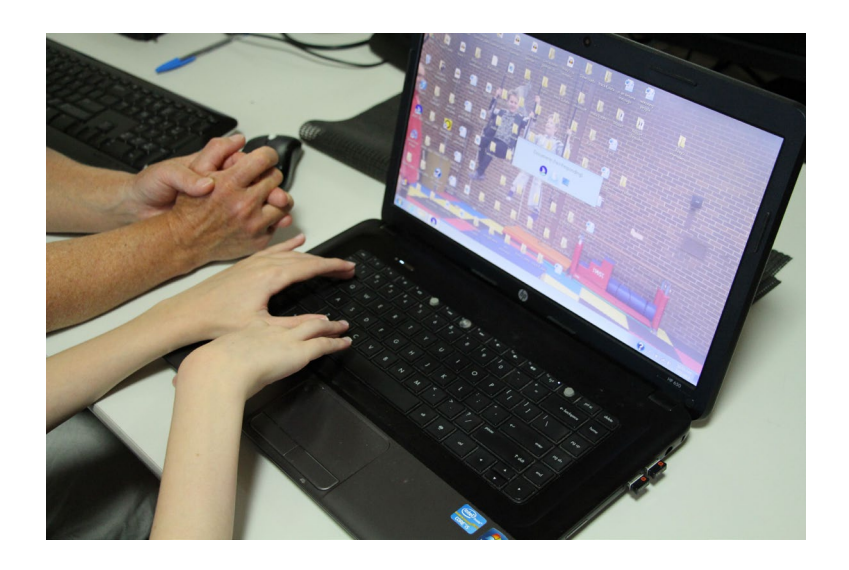

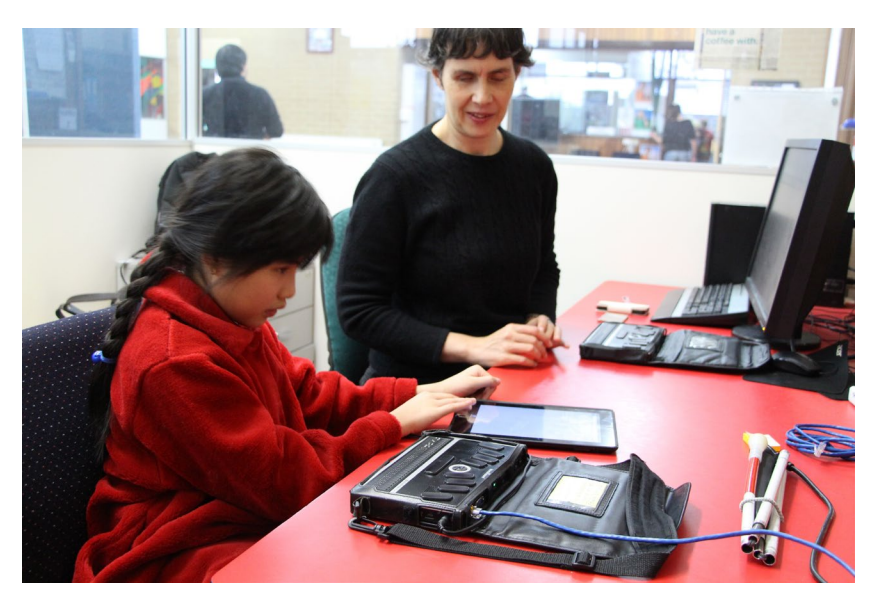

# **Touch typing is very important**

- Essential to be able to learn and communicate using a computer, tablet, or smartphone
- Critical job skill
- Equally important for students with low vision and students who are blind
- Free and paid software to teach touch typing for students with vision impairment

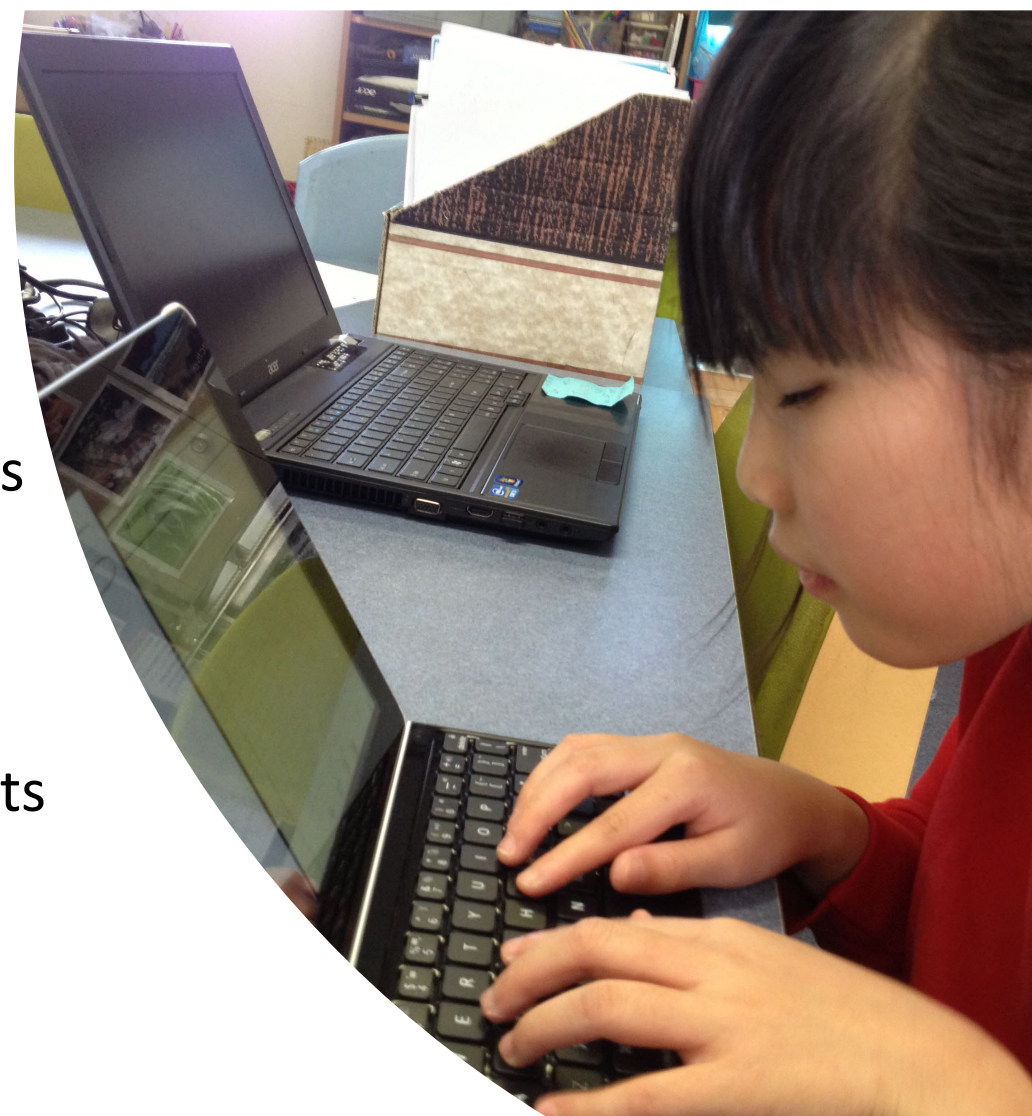

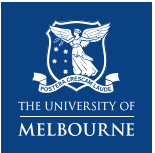

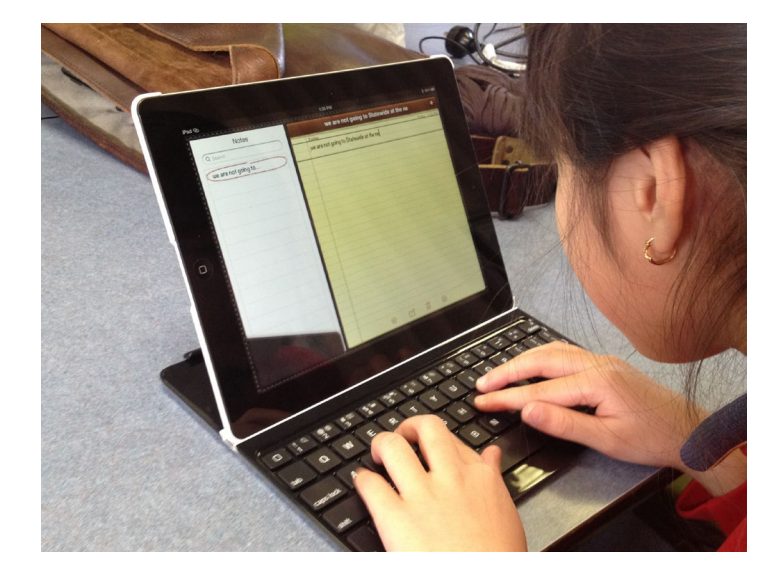

### **Digital competence: A human right for students with disability**

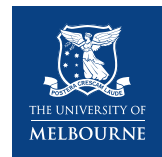

# **Resources and information for further learning**

- [Royal Institute for Deaf and Blind Children \(RIDBC\)](https://shortcourses.ridbc.org.au/)  Continuing Professional Education:
- [Webinar: Assistive Tech](https://shortcourses.ridbc.org.au/events/utilising-assistive-technology-in-om/) and many more
- [Statewide Vision Resource Centre](http://svrc.vic.edu.au/) (SVRC):
- [Cheat sheets](http://svrc.vic.edu.au/tutorials/cheat-sheets/), [tutorials and quick guides](http://svrc.vic.edu.au/tutorials/)
- SVRCAus [YouTube Channel](https://www.youtube.com/user/SVRCAus/videos)
- Professional learning (free and paid, online)

#### [Texas School for Blind and Visually Impaired \(TSBVI\)](http://www.tsbvi.edu/online-learning)  Online Learning:

• Videos & webinars (e.g., [Assistive Technology Assessment](http://www.tsbvi.edu/videos-webinars/assessment-1))

#### [Perkins School: Support for Educators](http://www.perkins.org/elearning)

• [Paths to Literacy s](http://www.pathstoliteracy.org/)eries

Some companies/vision impaired technology user groups:

- [Humanware](http://www.humanware.com/en-australia/home)
- [HIMS](https://www.hims-inc.com/)
- [AppleVis.com](http://www.applevis.com/)

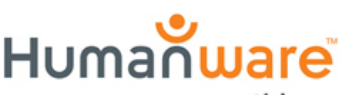

see things. differently.

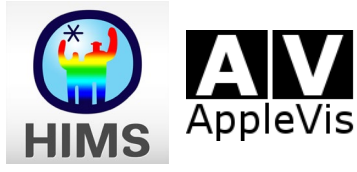

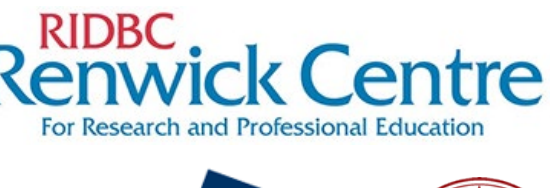

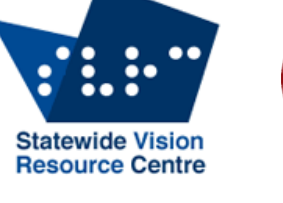

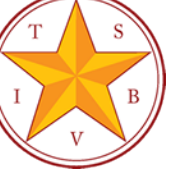

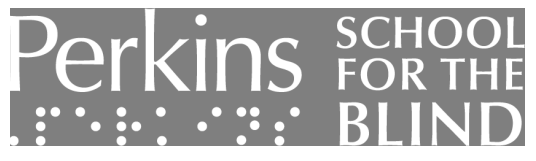

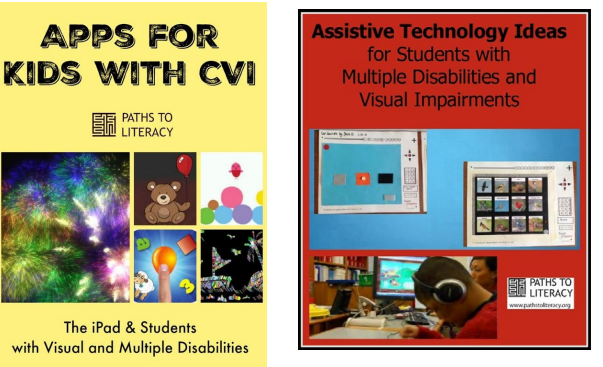

The iPad & Students with Visual and Multiple Disabilities

> Empowering blind and low-vision users of Apple products and related applications

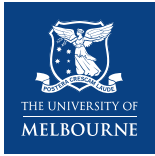

### **Questions? Answers?**

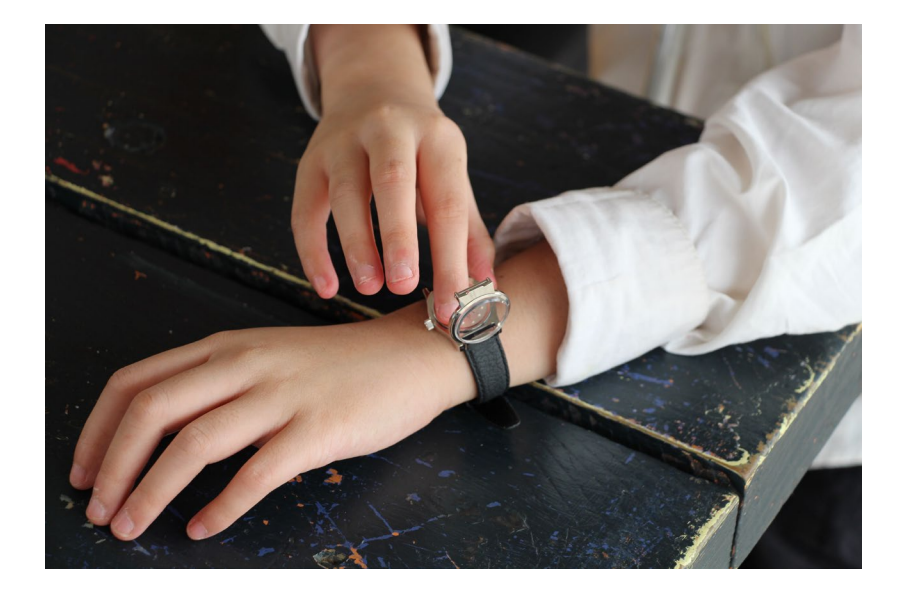

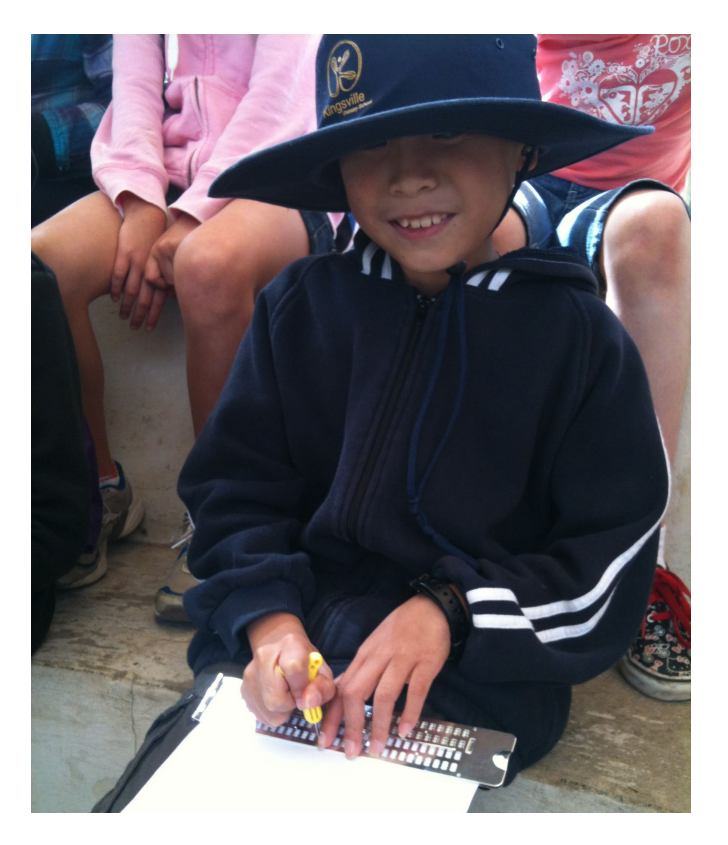

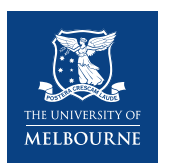

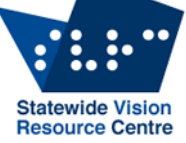

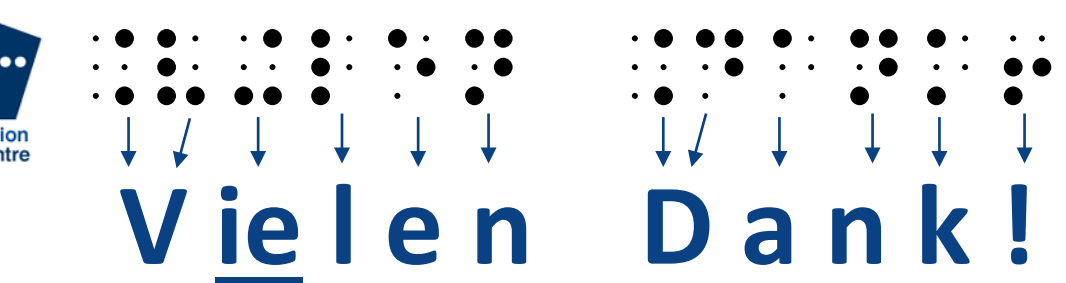

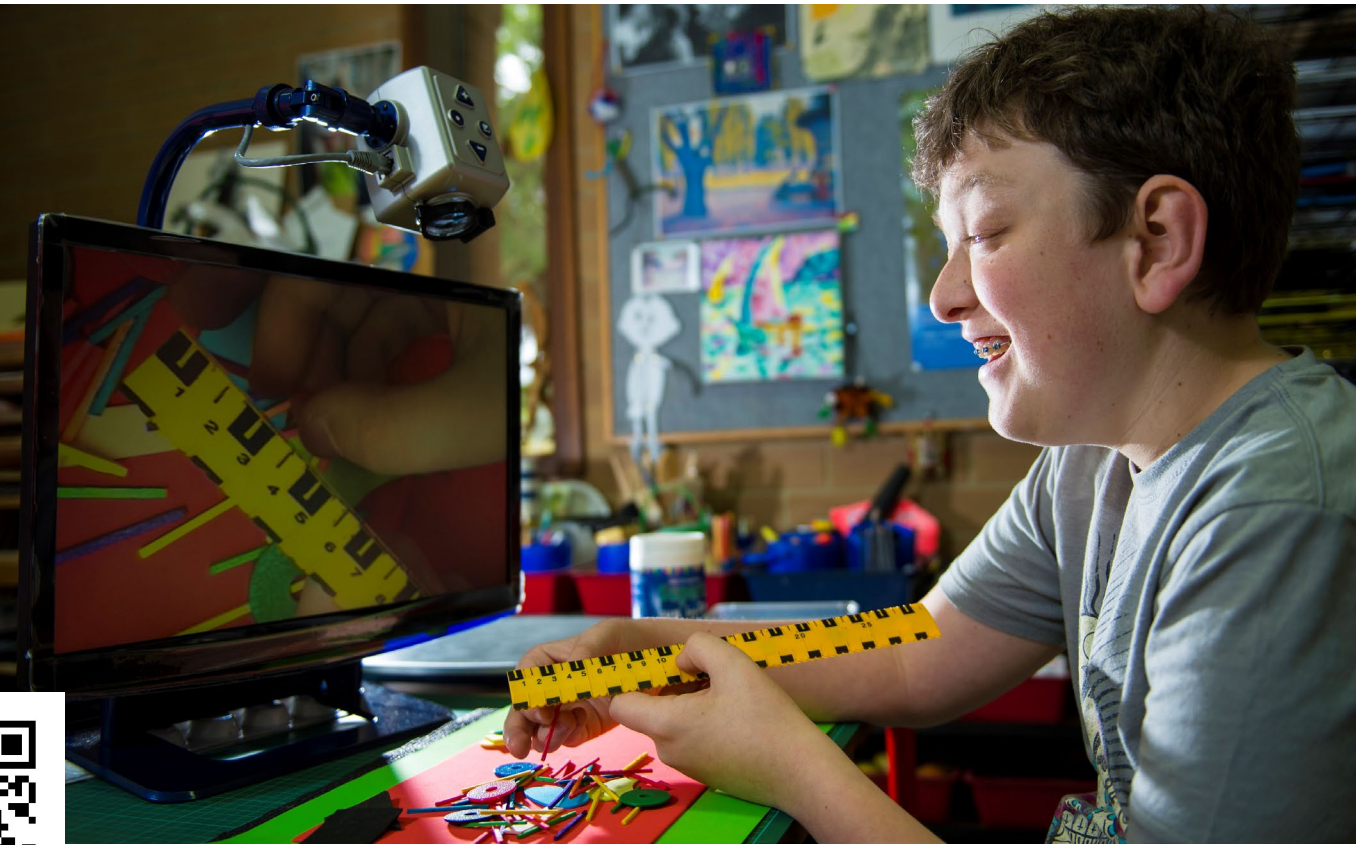

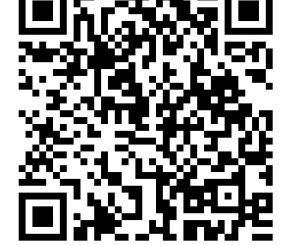

#### **emily.white@unimelb.edu.au**